# Control Flow Graph (CFG) generator

A반 T2 - 김우빈 (201011321) 임국현 (201011358) 박대규 (201011329)

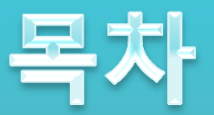

#### **o** CFG Introduce

#### **o** CFG Algorithm

#### **o** CFG Statement of Purpose

**Control Flow Graph** 2

#### **CFG Introduce**

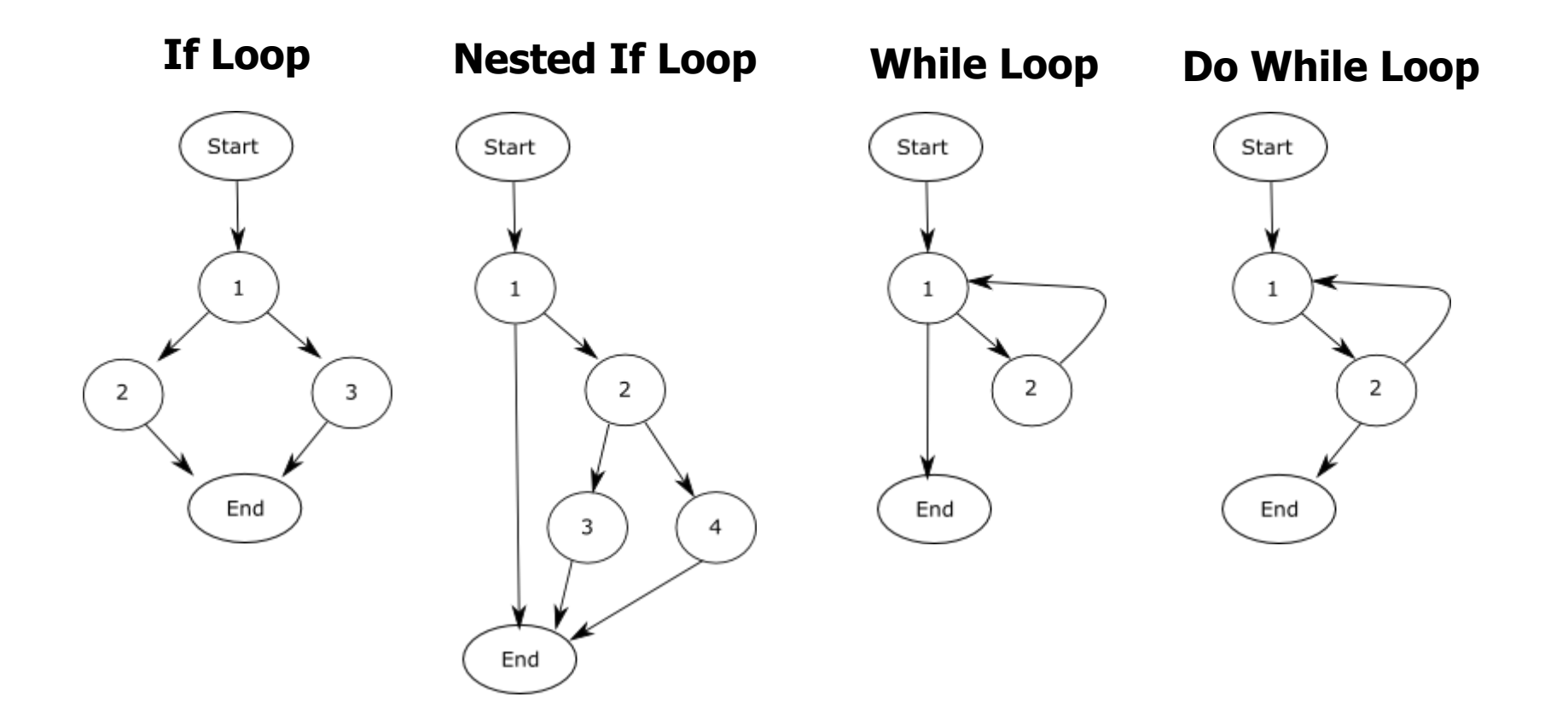

**void** expression\_statement(**int** b,**int** a) {

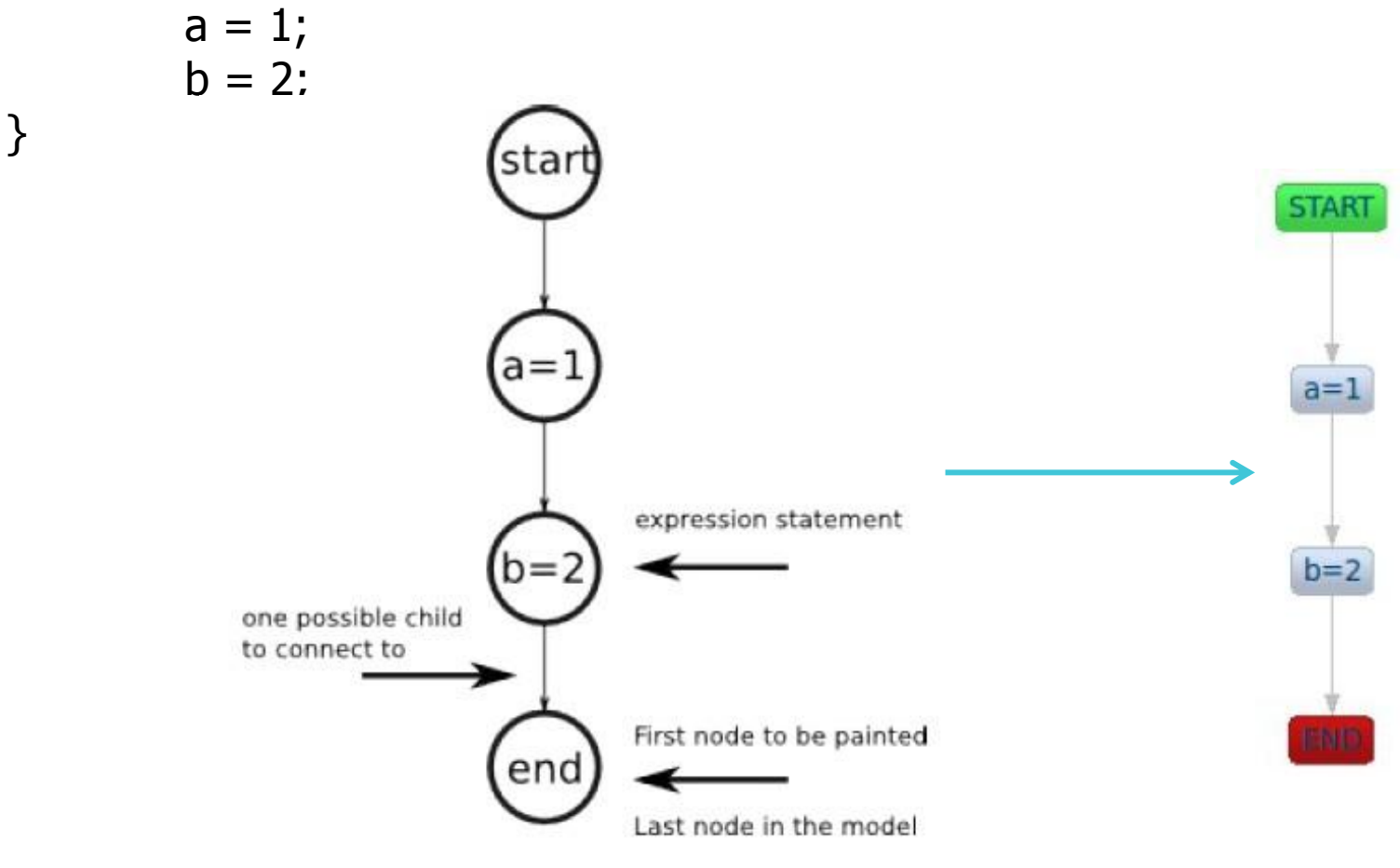

Control Flow Graph 4

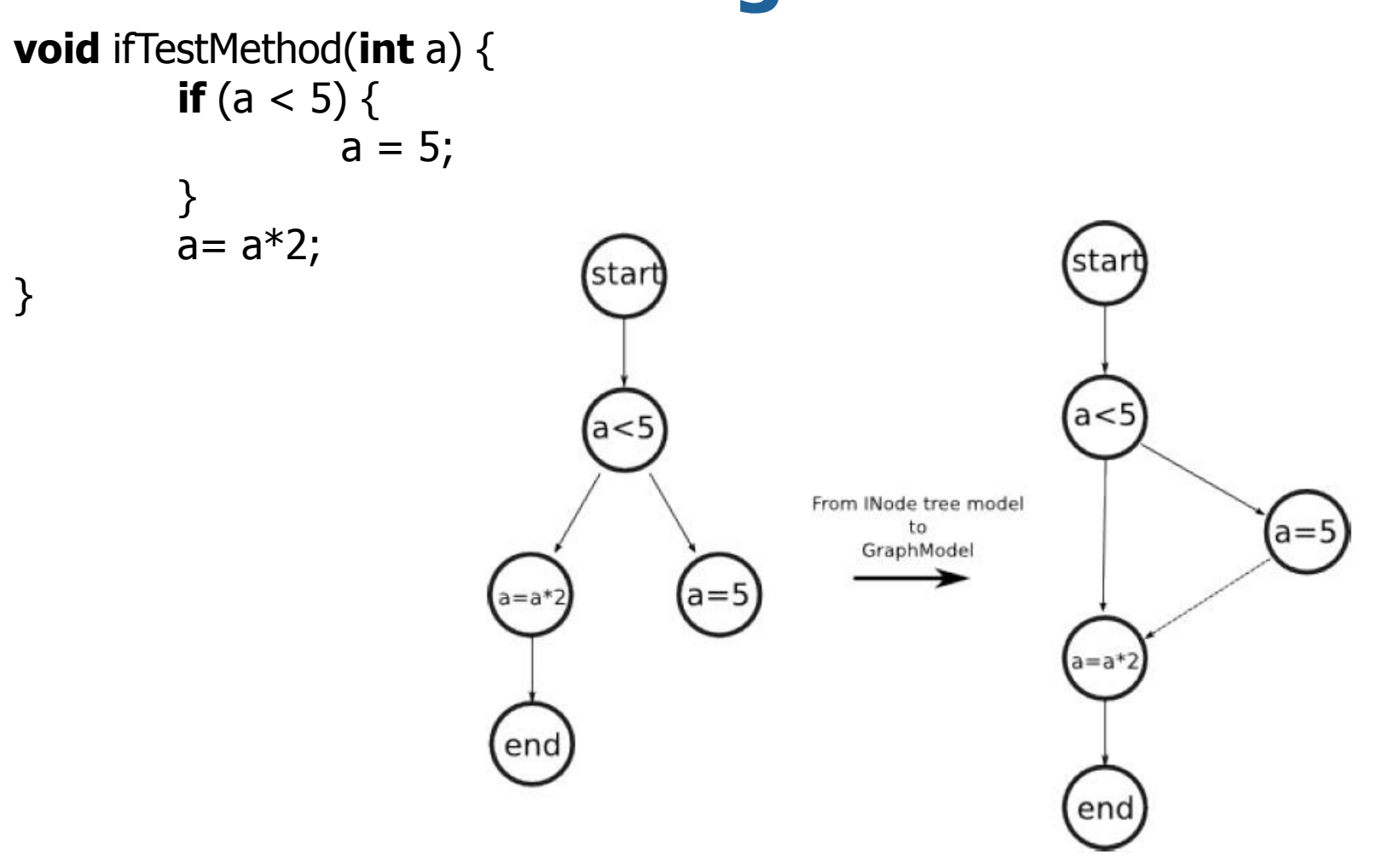

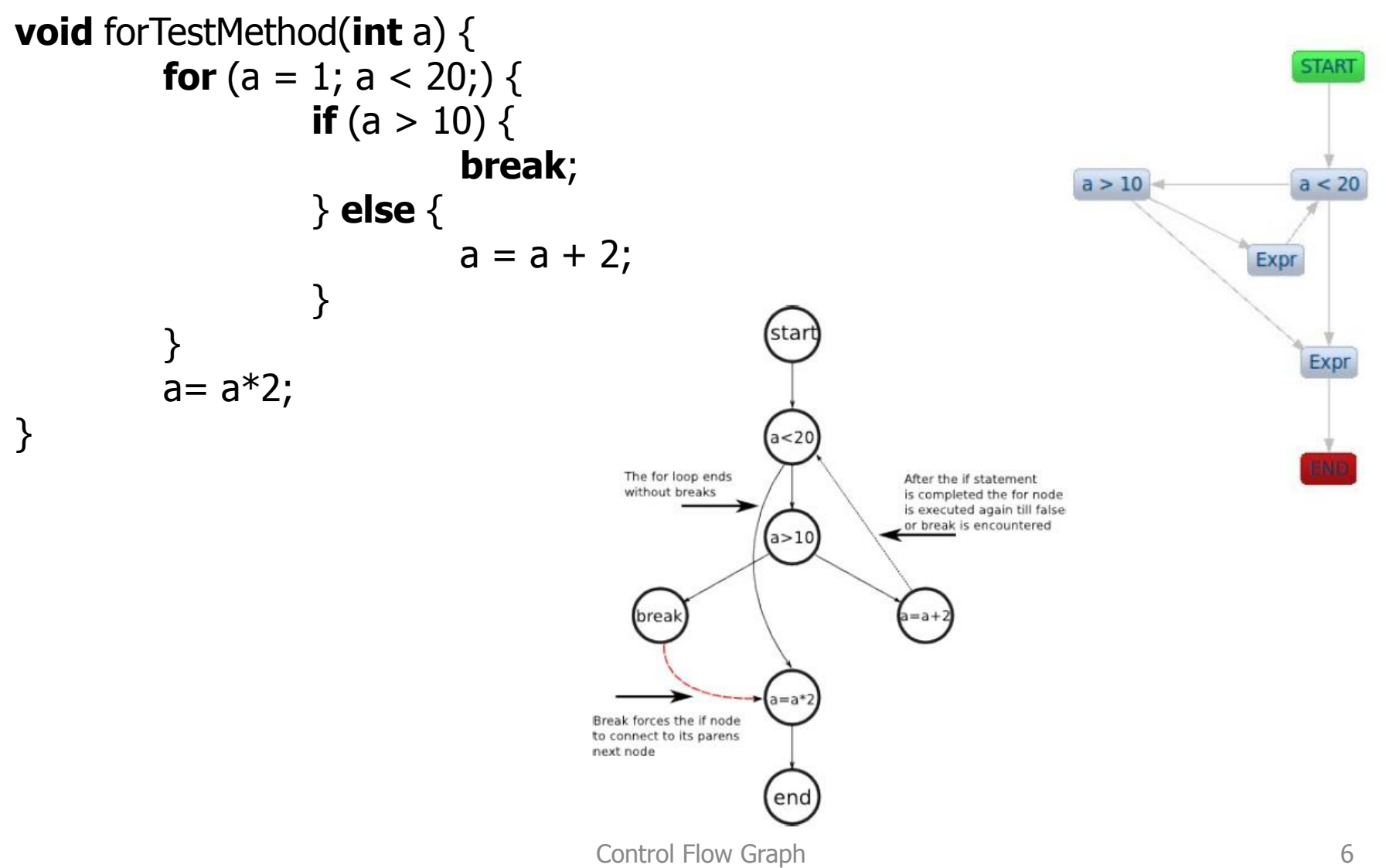

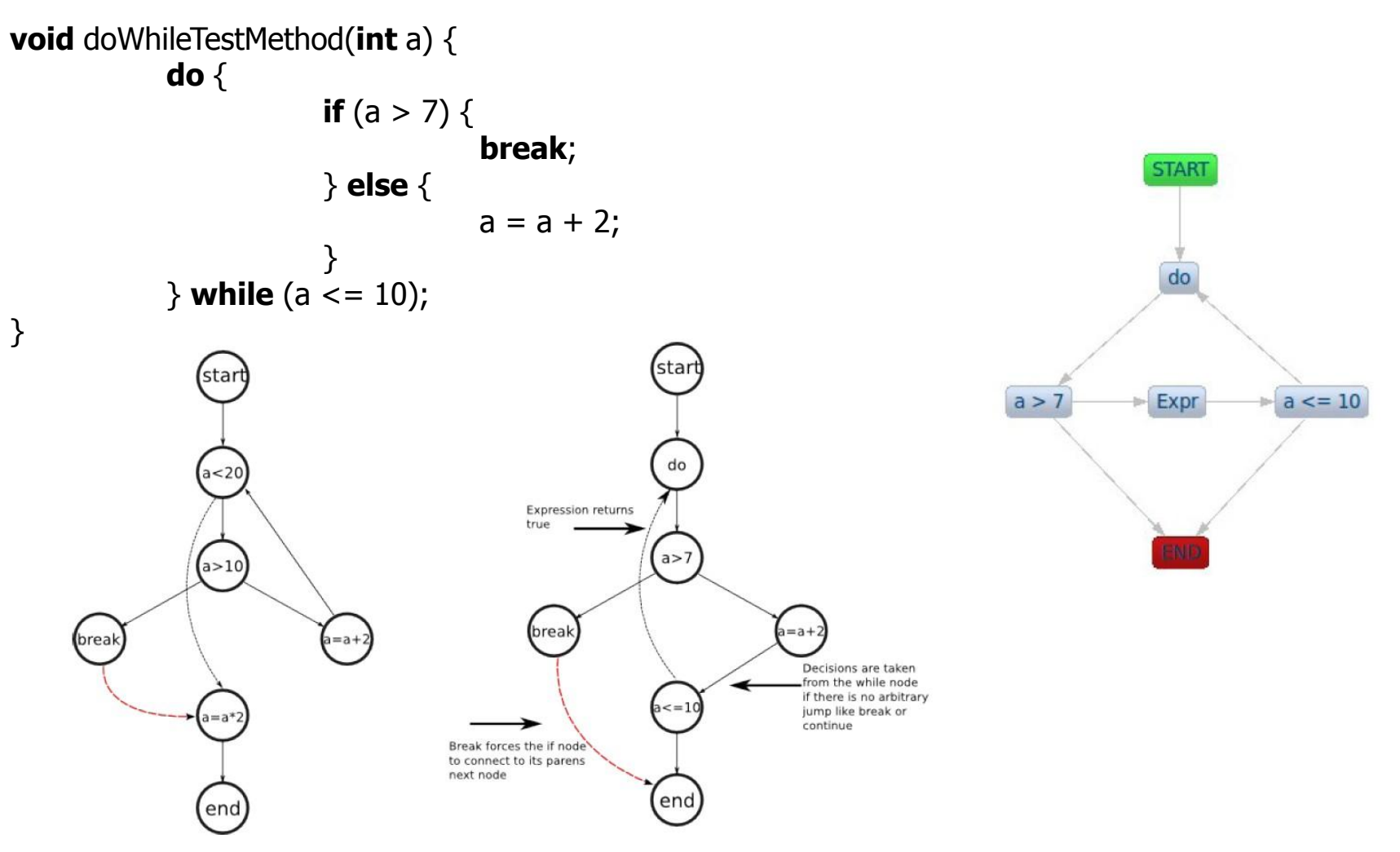

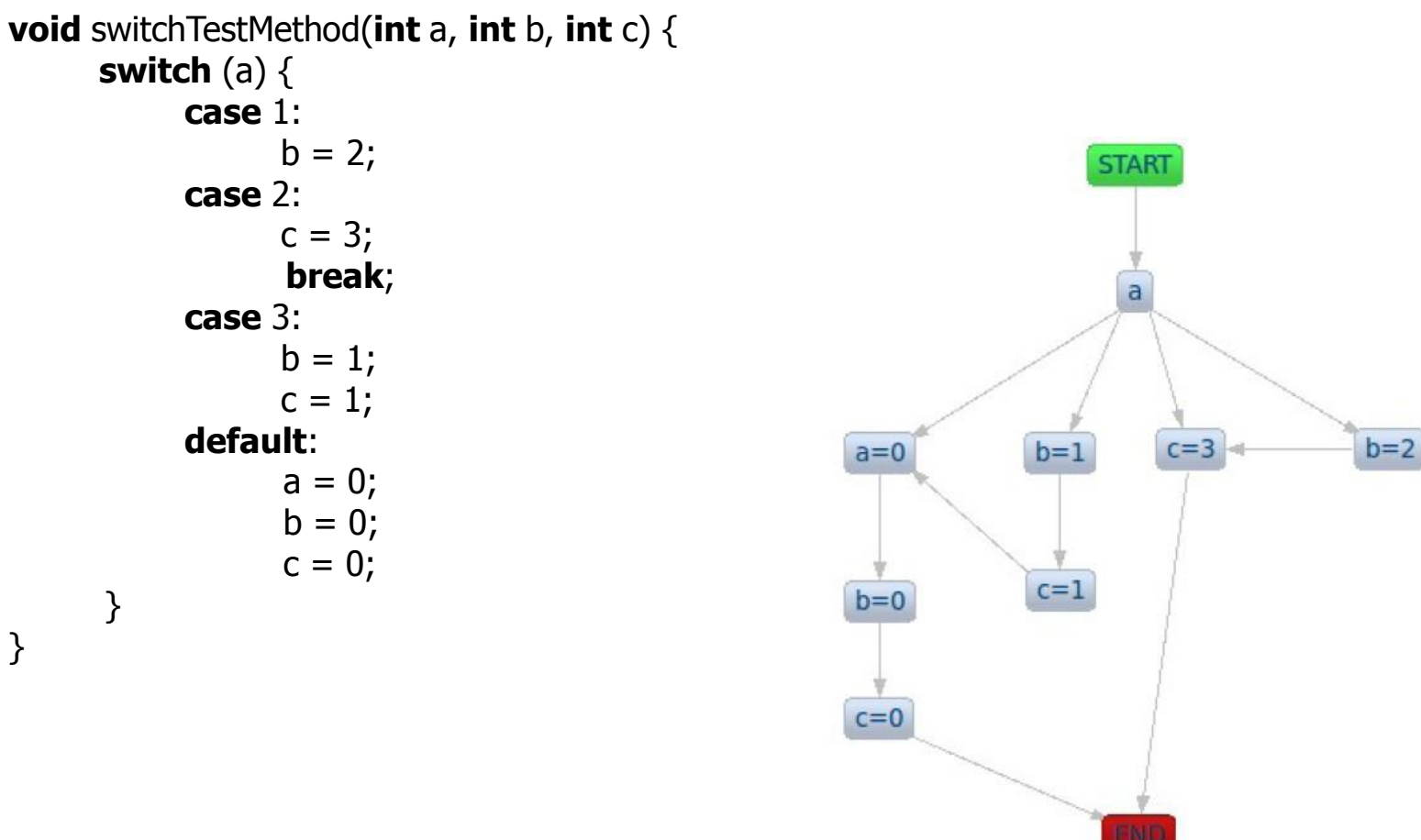

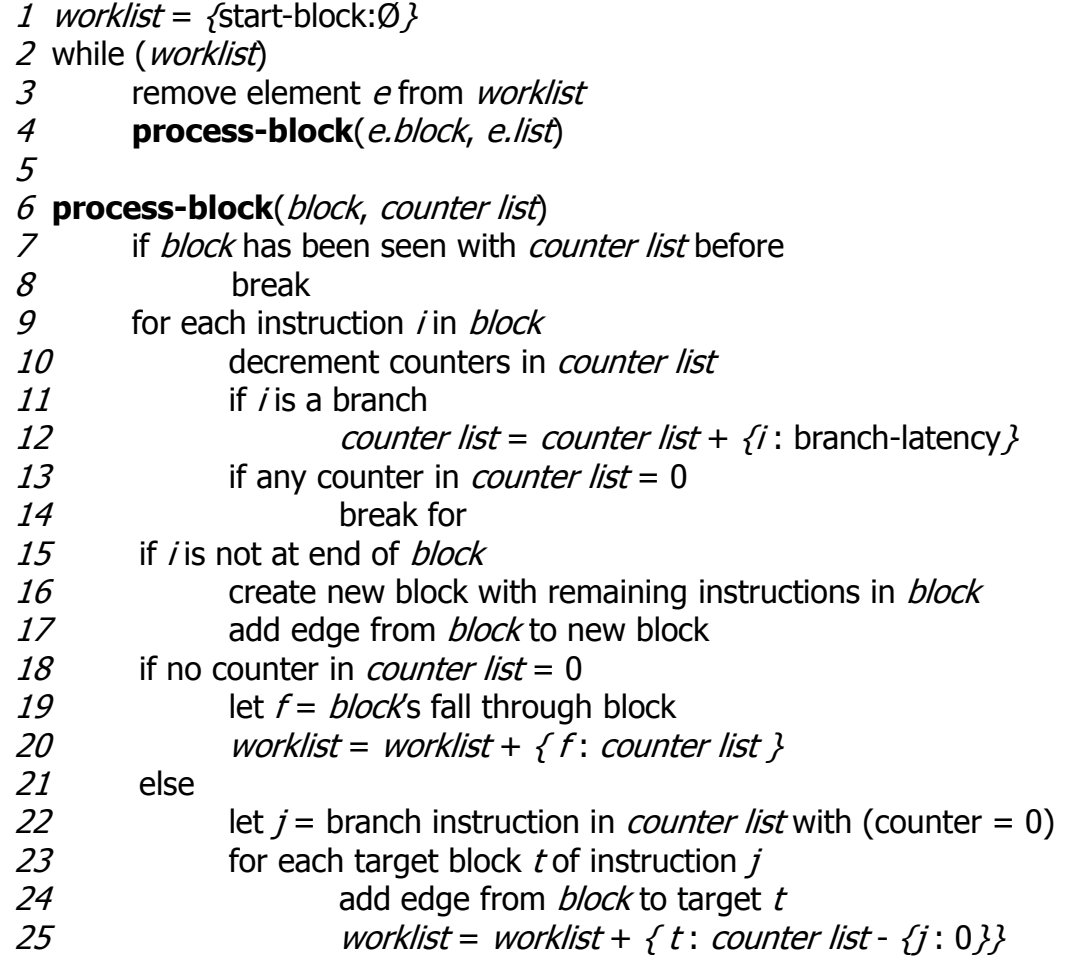

## **Statement Of Purpose**

- 이 프로그램은 C소스 코드를 받아 CFG(Control Flow Graph)를 그리는 프로그램입니다.
- o C소스 코드를 불러와 소스를 분석하여 소스코드의 구조를 파 악합니다.
- 파악한 소스코드 구조를 바탕으로 전체적인 구조를 설계해 냅 니다.
- 설계한 소스코드의 구조를 바탕으로 소스코드의 Graph를 그려 냅니다.
- 이 프로그램의 핵심 요소는 소스코드를 분석하는 알고리즘설 계 그리고 분석된 내용을 CFG로 그려내는 것 입니다.